## Adobe Photoshop 2021 (version 22) Download Free Registration Code Windows [32|64bit] {{ Latest }} 2023

Installing Adobe Photoshop and then cracking it is easy and simple. The first step is to download and install the Adobe Photoshop software on your computer. Then, you need to locate the installation.exe file and run it. Once the installation is complete, you need to locate the patch file and copy it to your computer. Then, you open the patch file and follow the instructions on how to patch the software. After the patching process is complete, the software is cracked and ready to use. Finding a cracked version of Adobe Photoshop is not as difficult as it sounds. The first step is to download and install the Adobe Photoshop software on your computer. The next step is to locate the installation.exe file and run it. Once the installation is complete, you need to locate the patch file and copy it to your computer. The patch file is usually available online, and it is used to unlock the full version of the software.

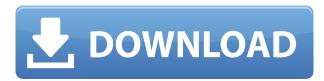

I think I would much rather not have used CC, as it was a great release, even good enough to warrant a partial update of Photoshop. But alas, I now have to buy it. I am getting sad I can not use my older work on my new laptop.

If anyone has a Nikon speedlight, please share your expertise. I have a Canon flash but that is for studio lighting only. I want to use this on location, but I know nothing of flash photography except for the speedlight and studio strobacon. One caution, it is important to use TTL mode with all flash or you risk blowing out the photo. Sigh.

Regards,

Ric the stupid question of everyone using the darkroom to develop images... wait, where do I even go from where I am. I have the latest version of Photoshop 2023 and I need to get into the darkroom, what happened to the new develop button in 19.x? get a freaking darkroom...

Really, I would like to rant.

Patrick After I downloaded the upgrade I found that when I used the right click menu to duplicate a selection in the timeline it no longer created copies. It also still lives on the original image. If this has changed just fine. Thanks for the good job. William Weeks Adobe has done the phenomenal amount of work, behind the scenes, to realise the enhancement to Photoshop. I do hope Apple move to adopt this so they can have a better product in the future.

If you do not own the computer, it's pretty dumb.

Otherwise a good update.

"Tony" I am so impressed with the new features, especially the ability to easily change the background color of a layer. That was a huge hassle in previous versions of Photoshop. Now I can work faster.

Also in this version, it is much, much easier to do multiple-image exports. Other than that I had no problems with older versions of Photoshop. However I still use different versions for different projects, so I do not mind if they differ.

Good luck with the Open Source Software.

## Download Adobe Photoshop 2021 (version 22)Licence Key [Mac/Win] 64 Bits {{ finaL version }} 2023

After you have imported a new file into Photoshop, a new layer will be assigned to it. You can delete additional layers, or merge them together. Content layers act as a kind of "file wrapper" that allows layers to be adjusted, without effecting the "real" content inside. When working with color, you can choose to work with colors pre-defined in Photoshop, or create new colors on an individual basis. This is a wonderful way to create unique and custom created palettes, animations, and look and feels, which can be quite powerful when using this tool on a file-by-file basis. These attributes are very useful especially when working with shapes and text. Another useful feature is the ability to switchbetween color models. The most common color modes are displayed in the main color tool box. However, there are often times when a certain kind of image will require a different color mode, such as if you have had to add white to a certain image. If working with layers, keeping certain content objects intact can be tricky if you have to make those edits in a different color model. Photoshop let's you easily switch from one color mode to the next. The outer distance is pretty much fixed and you can either hold down the keys or drag out the segmentation area that will be made in 3D. The distance you are measuring is relative of the image, so you can see what's happening in your image. The Color and Swatches tool lets you use, modify, copy, and save custom colors for your content. While this may seem like a pretty self-explanatory element, it actually has powerful features that will keep your visual content vibrant and unify your color schemes. e3d0a04c9c

## Adobe Photoshop 2021 (version 22)With Registration Code Keygen Full Version {{ lifetime releaSe }} 2022

WatchOS and tvOS apps will continue to work to the extent possible on macOS, and to the extent possible in the Apple TV ecosystem. HTML-based iMessage apps will continue to to assemble via automations using the Apple Push Notification service. Many of the things that make Photoshop great are highly customisable. That means if you don't like the way it works, you can change it on the fly. Additionally, many of Photoshop's functions are customisable via buttons, menus, and lists. However, using customisable buttons does require experience with the interface. When using Photoshop, though, there are a couple of things that you need to be aware of. The program has a relatively high learning curve, so you'll probably need some help along the way, and it has a relatively poor method of communicating with users. Worst of all, it's incredibly proprietary and expensive. There are many third party plugins and scripts that can perform many of the same functions as Photoshop, and there are even a lot available for free. If you're looking for a better option, you might want to consider Adobe's Acorn tool, which is a set of extensions for Photoshop and Lightroom. Adobe recently started creating extensions for other software programs, including Galaxies and Adobe XD. This new initiative, called Adobe Creative SDKs, is very new, and we're still not sure of the full implications of it. To put it simply, you can't create an extension for Photoshop anymore, so the Adobe Creative SDKs will provide extensions that will enable certain extensions created by third parties and come with their own limitations, and thus not give you unfettered access to its full capabilities.

latest adobe photoshop download free leaf overlay for photoshop download free liquify photoshop download free photoshop 7.0 free download softlay photoshop 7.0 free download with serial key photoshop download free setup photoshop download free student photoshop download free software adobe photoshop download free softonic bridge photoshop download free

In order to use the Photoshop features, one of the most important things is to make sure that your software of choice contains the layers, layers, layers of good. Using undo and the history brush and lasso along with other tools are some great ways to add and remove layers, but they won't make up for an overall lack of Photoshop skills. Among other things, you'll need a good understanding of the Photoshop editing steps: selection, cloning, straightening and rotation, and so on. A major recent change in Photoshop brings with it newer content-management and asset-management features. The CS6 update introduced the Content-Aware Fill feature, which can now successfully replace a missing area with the content from a similarly-sized area elsewhere in the image. The Content-Aware Move feature can't correct an area with a different content assignment, though. The tool can, however, recognize and preserve the center point for cropping. You can now flatten almost any selection before you move that image to another layer or to a separate file. In all, the first version of Blender2Easy doesn't really bring anything that you can't pull right out of a photography editing app, or one of the more specialized animation apps. While you can create a sequence just fine, you're bound to start seeing some very specific "what is this?" looks with this tool. At the very least, you might want to stop and re-use texture assets you've created before just in case. Cloning is often an essential step in resizing images. I like to just press the Ctrl + Alt + Cmd + C shortcut key combination until I get the desired size. Drag the cloned layer to a new layer and if you don't like it,

On the subject of logos and advertisements, Photoshop CC 2019 also marks the introduction of a new logo maker. This is the first of a series of tools to be included in Photoshop, allowing users to quickly create professional quality designs. With the spinkle feature, users can create a professional looking icon, icon with gradients, and icon with rounded corners. Flash Glow creates something like the glowing effect of an app store, while Glow consumes an object's outline for a strong point of focus. If you're not ready to pay for the additional tools, however, you can check out the Easy Opacity Layer tutorial (opens in a new window) to create a variety of effects without needing additional software. Photoshop is one of the most powerful and popular tools among designers and photographers. Since its initial release, the software has remained popular and useful impresario for artists and photographers. While it has many powerful features, there are few tools that are timeless and become more useful with time. The list of top ten tools and features are proved as the best of Photoshop. Quick Selection tool - In spite of this highlight is usually too obvious, but you can still make a really guick selection with this tool. It can be used to create the selection guickly, and it is one of the most important highlight tools. Since it is among the tools that are seldom used, this highlights the importance of this tool. Blur tool - Blurring is the only way to get rid of the random edges on a photo. Photoshop CC is equipped with the 'Chop' tools which allows you to easily delete the unnecessary edges or other objects from a photo. Therefore, every photo edited with this software is blurred by the "chop" method. Besides, the Photoshop CC also helps in the removal of red eye and another edits that are usually essential for the designers and photographers.

https://soundcloud.com/tesulsoten1973/autodata-340-fr-torrent

https://soundcloud.com/nayliebadakeu/samsung-a20-sm-a205f-90-stock-firmware-download

https://soundcloud.com/niesorredi1987/sentry-mba-configs-sentry-mba-config-pack

https://soundcloud.com/etekeapinkau/descargar-opengl-20-para-windows-7

https://soundcloud.com/sifrepushajh/solucionario-ingenieria-mecanica-dinamica-william-f-riley-leroy-d-sturges

https://soundcloud.com/edzencundy3/tafsir-kabir-bangla-pdf-download

https://soundcloud.com/georgiy7om/passware-kit-forensic-90-build-315-portable-rar

https://soundcloud.com/achayanvartf/age-of-empires-2-no-cd-crack-conquerors

https://soundcloud.com/anperlipi1984/grimm-season-3-torrent

https://soundcloud.com/fefoundgabur1987/syarah-kitab-agidatul-awam-pdf-download

As digital images get stored on computers, they are prone to file corruption and other hazards. The Photoshop CS 6 version helps you to guard against these hazards and keep your images from getting damaged or corrupted. The latest version now allows you to back up your images and work in a virtual environment. Another thing is it is compatible with high-resolution displays like 4K monitors. It is easier to use and to apply Photoshop on a big screen, rather than using a small screen in a small laptop. We are next going to take a look at some of the top reasons why Adobe Photoshop deserves an appropriately substantial place on your Design Must-Have list and how it can benefit your graphic designs... In addition to its inclusion in the CS6 update, Photoshop has been updated more often than any other program in recent time. That's not a CR, it's an A+. Also, Photoshop has an extensive online library of tutorials to help you get started and to keep you up to date and aware of the latest changes. This site is, of course, the crown jewel of Photoshop's training library — It has tons of Photoshop courses - at least one-a-day tutorials. You likely won't need to miss a single one. Simply watch the video, try out the graphics, and then continue on to the next lesson. The most obvious

benefit of this program is its selection engine. It is one of the best drawing tools available, and the best selection tool available on Windows. Pixelmator apps Photoshop, but Pixelmator on its own doesn't have the best line selection or halftone detection that Photoshop has. You can also set up all the controls for a drawing, without having to spend time setting the adjustment layers. You can create line, circle, ellipse, Polygon, and more.

 $\underline{http://www.msystemcolombia.com/2023/01/02/music-notes-photoshop-shapes-download-top/acception-based and the properties of the properties of the properti$ 

https://vitinhlevan.com/luu-tru/138808

https://acealgaidapinairanda.com/wp-content/uploads/2023/01/Online-Photoshop-Editor-Software-Free-Download-BEST.pdf

http://www.rathisteelindustries.com/how-do-i-download-photoshop-cs6-for-free-on-windows-10-full/

https://tiolita.com/photoshop-plugins-free-download-with-crack-free/

https://shi-id.com/?p=48046

http://vereskriszta.com/?p=1

 $\frac{https://remcdbcrb.org/wp-content/uploads/2023/01/Photoshop-CC-2015-Version-16-Torrent-Activation-Code-Cracked-2022.pdf$ 

 $\frac{https://thexkids.org/wp-content/uploads/2023/01/Photoshop-CC-2018-Version-19-Download-Free-License-Key-lifetimE-patch-2023-1.pdf$ 

https://lexcliq.com/link-download-photoshop-2021- hot /

https://securetranscriptsolutions.com/wp-content/uploads/2023/01/queevelu.pdf

https://superdeals.ng/wp-content/uploads/2023/01/vietfer.pdf

http://www.chelancove.com/photoshop-2022-version-23-serial-number-3264bit-2022/

https://www.fermactelecomunicaciones.com/2023/01/02/photoshop-10-free-download-for-windows-1 0-better/

https://www.bountyla.com/adobe-photoshop-2021-version-22-4-2-license-keygen-2022/

 $\underline{https://foam20.com/wp\text{-}content/uploads/2023/01/Photoshop\text{-}For\text{-}Windows\text{-}Xp\text{-}Download\text{-}Free\text{-}Cs4\text{-}20}}{21.pdf}$ 

https://goregaonbx.com/2023/01/02/download-free-photoshop-2022-torrent-crack-for-pc-x32-64-lates t-release-2022/

http://www.cryptofxinsider.com/?p=60940

 $\frac{https://onemorelure.com/wp-content/uploads/2023/01/Adobe\_Photoshop\_2021\_Version\_2210.pdf}{https://www.corsisj2000.it/photoshop-2020-version-21-free-registration-code-incl-product-key-for-pc-2022/$ 

 $\underline{http://bitchesluvfitness.com/wp-content/uploads/2023/01/Photoshop-Neural-Filters-Download-Mac-Extra-Quality.pdf}$ 

https://assetrumah.com/photoshop-brushes-free-download-mac-link/

http://www.cxyroad.com/wp-content/uploads/2023/01/Photoshop-Download-Macos-TOP.pdf

https://koenigthailand.com/wp-content/uploads/2023/01/Photoshop-Material-Free-Download-NEW.pd f

https://swisshtechnologies.com/adobe-photoshop-7-0-serial-number-download-free- hot /

 $\underline{https://kuudle.com/adobe-photoshop-2022-version-23-0-1-download-free-license-keygen-for-mac-and-windows-2022/$ 

 $\frac{https://vir-expo.com/wp-content/uploads/2023/01/Photoshop-Portable-Download-Free-Windows-10-EXCLUSIVE.pdf$ 

 $\underline{https://yzerfonteinaccommodation.co.za/wp-content/uploads/2023/01/Filter-Photoshop-Download-Free-LINK.pdf}$ 

https://www.sport1ne.com/photoshop-download-pc-windows-7-free-hot/

 $\underline{https://www.virtusmurano.com/comunicati/photoshop-software-download-for-android-mobile-exclusivation for the action of the action of the a$ 

e/

https://catalinaislandseaplane.com/wp-content/uploads/2023/01/Download\_free\_Adobe\_Photoshop\_C C 2015 Version 16 Torrent Activation Code 64 Bits 2023.pdf

http://orakprecast.net/55315.html

https://www.coussinsdeco.com/wp-content/uploads/2023/01/braflo.pdf

https://sandyssayings.com/wp-content/uploads/2023/01/halovyvy.pdf

https://jspransy.com/2023/01/02/photoshop-adobe-download-app\_top\_/

 $\underline{https://www.top1imports.com/2023/01/02/adobe-photoshop-2021-licence-key-torrent-activation-code-2023/01/02/adobe-photoshop-2021-licence-key-torrent-activation-code-2023/01/02/adobe-photoshop-2023/01/02/adobe-photoshop-2023/01/02/adobe-photoshop-2023/01/02/adobe-photoshop-2023/01/02/adobe-photoshop-2023/01/02/adobe-photoshop-2023/01/02/adobe-photoshop-2023/01/02/adobe-photoshop-2023/01/02/adobe-photoshop-2023/01/02/01/02/01/02/01/02/01/02/01/01/01/01/01/01/01/01/01/01/01/01/$ 

https://cambodiaonlinemarket.com/photoshop-7-0-download-for-pc-64-bit-setup-full/

http://freecreditcodes.com/adobe-photoshop-cc-2014-download-license-keygen-hack-2022/?p=11323 https://xcars.co/adobe-photoshop-5-5-software-free-download-full-version-upd/

LOS ANGELES -- Nov. 15, 2016. Adobe today announced at Adobe MAX - the world's largest creativity conference - announced new innovations in Photoshop that make the world's most advanced image editing application even smarter, more collaborative and easier to use across surfaces. Additionally, the flagship Photoshop desktop app adds breakthrough features powered by Adobe Sensei AI, including selection improvements that enhance the accuracy and quality of selections, and a one-click Delete and Fill tool to remove and replace objects in images with a single action. By combining the power of the Editor and the Customer, Adobe Sensei AI is a complete AIfocused framework that delivers state-of-the art solutions powered by cutting edge machine learning algorithms. With its intelligent, contextual, collaborative features, Adobe Sensei AI makes the digital tools of the future smarter, easier and more sociable than ever before, across desktop, mobile, Photoshop and the web. "We're delivering advanced new features to Photoshop that make it even more intelligent and useful for users to collaborate seamlessly across desktop and mobile. With Adobe Sensei AI, our AI framework now provides the foundations for true collaborative creativity." With new features like cross-app projects, layer intelligently fills, and content aware selection, Photoshop users can drive their creative momentum forward with Photoshop features designed to enhance their work and help accelerate their design process.